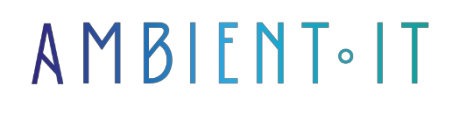

Updated 05/28/2024

[Sign up](https://www.ambient-it.net/formation/php/)

# PHP 8 Training

4 days (28 hours)

### Presentation

The [most popular](https://fr.yeeply.com/blog/langages-programmation-type-developpement/) server-side programming language. It's easy to learn, free and adapts to any database.

[PHP](https://www.php.net/manual/fr/intro-whatis.php) (Hypertext Preprocessor) is an object-oriented programming language used to build dynamic Web pages via an HTTP server.

This language is widely used for website development. It can be found on major CMS such as Wordpress and Drupal.

High-performance and scalable, this language gives developers a great deal of control, enabling them to insert their code directly into HTML.

Our PHP 8.1 training course will teach you the basics of the language, the principles of Object Oriented Programming, dependency injections and the use of databases with MySQL . At the end of the course, you'll be ready to use PHP to modify your server-side site.

As with all our training courses, the latest version of the tool will be presented: [PHP 8.1.](https://www.php.net/manual/fr/migration81.php)

### **Objectives**

- Developing a website or dynamic application
- Master PHP syntax and best practices
- Creating forms and processing them
- Understand the concept of Object-Oriented Programming (OOP)
- Connecting with a MySQL database
- Create dynamic visuals (images)

### Target audience

- Web Developer
- Webmasters
- Project managers

# **Prerequisites**

- Knowledge of HTML/CSS
- Knowledge of at least one programming language

### Materials required

- A PHP runtime environment. If you don't have one, you can install XAMPP
- A MySQL instance. If you don't have one, you can also install XAMPP
- An IDE configured for PHP development. If you don't have one, you can install VS Code or get a trial version of PHPStorm.

### Our PHP training program

#### Introduction to PHP programming

- How a website works: the role of the server and browser
- The static web vs. the dynamic web
- The advantages of PHP

#### PHP basics

- Variables (scalar type, compound type and special type), superglobal variables (cookie, session, etc.), constants
- Character strings
- Paintings
- Terms and conditions
- Loops
- $\bullet$  The functions
- Objects
- Using third-party libraries

#### Object-oriented programming in PHP (OOP)

- Class
- The class and property visibility system
- magic functions
- Legacy
- The exceptions
- Namespaces
- Attributes (ReflectionClass)

#### PHP with MySQL (MariaDB)

- MySQL introduction (Main query)
- Connecting a PHP page to a MySQL database
- Data manipulation with PHP (query, create, update, delete)
- Introduction to third-party tools (ORM, PDO, etc.)

#### PHP with files

- Plaving a file
- Writing a file
- Reading a JSON file
- Creating a dynamic image

#### Creating a PHP application

- Introduction to the MVC principle
- Directory structuring
- Entity deposits
- Services
- Autoloader
- Router
- Form processing
- Creation of a CRUD (set of forms for creating, modifying, updating and deleting an entity)
- Debugging PHP code

#### Securing your PHP application

- Code injection (HTML, PHP, SQL)
- CSRF flaw
- Hashage / Encryption
- Using frameworks
	- What is a framework?
	- Why use a framework?
	- How do you choose your framework?
	- What are the main frameworks?

### Companies concerned

This training course is aimed at both individuals and companies, large or small, wishing to train their teams in a new advanced computer technology, or to acquire specific business knowledge or modern methods.

# Positioning on entry to training

Positioning at the start of training complies with Qualiopi quality criteria. As soon as registration is finalized, the learner receives a self-assessment questionnaire which enables us to assess his or her estimated level of proficiency in different types of technology, as well as his or her expectations and personal objectives for the training to come, within the limits imposed by the selected format. This questionnaire also enables us to anticipate any connection or security difficulties within the company (intra-company or virtual classroom) which could be problematic for the follow-up and smooth running of the training session.

### Teaching methods

Practical course: 60% Practical, 40% Theory. Training material distributed in digital format to all participants.

### **Organization**

The course alternates theoretical input from the trainer, supported by examples, with brainstorming sessions and group work.

# Validation

At the end of the session, a multiple-choice questionnaire verifies the correct acquisition of skills.

### Sanction

A certificate will be issued to each trainee who completes the course.